### **STELLA MARIS COLLEGE (AUTONOMOUS) CHENNAI 600 086 (For candidates admitted from the academic year 2015 – 2016 & thereafter)**

### **SUBJECT CODE: 15BI/PC/PL34 M. Sc. DEGREE EXAMINATION, NOVEMBER 2018 BIOINFORMATICS THIRD SEMESTER**

**COURSE : CORE PAPER : PERL TIME : 1½ HOURS MAX. MARKS: 50** 

#### **SECTION – A**

## **ANSWER ALL THE QUESTIONS: (30x1=30) CHOOSE THE CORRECT ANSWER:**

1. To test whether perl is in your PATH, use a. perl-e b. perl-I c. perl-el d. perl-ed 2. It is often more convenient to save perl program files with\_\_\_\_\_\_ extension. a. .gp b. .sh c. .awk d. pl 3. **EXECUTE:** function is used for removing the last character from the line. a. cut b. chop c. erase d. split 4. **EXECUTE:** function returns the first occurrence of a character in a string. a. string b. index c. split d. length 5. Which function is used for handling substitutions in perl? a. tr b. s c. str d. tr and s 6. Which escape character is used for identifying a word character? a.  $\quad \succeq \text{b.} \quad \text{d.} \quad \text{c.} \quad \forall w \quad d. \quad \text{in}$ 7. We can use find command for testing files with perl. a. True b. False 8. The print format " %6.2f" displays a number… a. At least six columns wide in total, with two figures after the decimal place b. Exactly six digits before the decimal palce, and two digits after c. At least six digits before the decimal place, and two digits after d. Exactly six columns wide in total, with two figures after the decimal place 9. Which of these is NOT available for Perl: a. Perl, legally, for free b. Individual and site licenses c. Full documentation of the language which you can print out yourself 10. When you create a variable, you may assume it starts off containing: a. 1 b. You may not make any assumption c. The Boolean value "fakse" d. A null string (or 0 arithmetically) 11. The statement opern (FH,"abc.txt"); a. opens the file abc.txt for overwriting b. opens the file abc.txt for reading c. contains an error, so won't compile d. opens the file abc.txt for appending 12. Which of the following tests if the string held in \$qn includes the word "perl"? a. if  $(\text{Sqn}=\text{'per}/\text{per})$ …. b. if  $(\text{Sqn}=\text{``per}'')$ …. c. if(\$qn= $\sim$ /perl/)... d. if (\$qn=="perl")...

13. Perl was first released in:

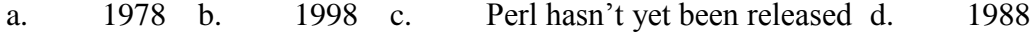

- 14. Which brackets do you use to change the order of precedence of operations?
	- a. Curly braces b. Square brackets c. Round brackets
	- d. You don't use brackets in Perl-you write in RPN(Reverse Polish Notation
- 15. What is a file handle used for?
	- a. Reading binary data from a file into a scalar variable
	- b. Finding where a file is on the disc
	- c. Accessing a disc file or tohter input/output stream
	- d. Deleting, moving or renaming a file
- 16. What will be printed by the code below?

58% on 4261 times asked

my  $y$ val='x';

print ref(\$val);

a. SCALAR b. empty value c. STRING d. "not a reference"

- 17. What is Perl?
	- a. Practical Extraction and Rerport Language
	- b. Practice for Exclusive and Report Language
	- c. Practical Extraction and Report Learning
	- d. Practical Exclusive and Report Language
- 18. The "%" operator returns:
	- a. The larger of two numbers e.g.200%20would return 200
	- b. A percentage of a number e.g. 200% 20 would retun 40
	- c. The remainder when one number is divided by another
	- d. The remainder when one number is divided by another e.g.18%7 would return 5
- 19. The \$\_ variable
	- a. holds the last pattern matched
	- b. holds the output field separator
	- c. identifies the current command line argument
	- d. none of the above is correct
- 20. Which of the following is used in perl/
	- a. else if b. elseif c. elsif d. elif
- 21. The getdir command
	- a. Reads a single file name from an open directory handle
	- b. Reads the rest of the file names from an open directory handle.
	- c. Only works after anopendir command.
	- d. Is not a perl command.
- 22. In Perl, which of the following are file handles?
- a. stdquit b. C&D c. stdin d. stdout 23.  $x = @v[2..4]$ 
	- assigns\$x the third, fourth and fifth elements of the y array concatenated together.
	- a. assignd $\sqrt{4}$  to  $x$ . b. assigns $\sqrt{2}$  to  $x$ .
	- c. assigns 3 to \$x d. No result
- 24. The value of the expression \$yards+=10
	- a. is 10 b. is true c. cannot be determined from the information given
	- d. relies on which command line arguments were used.
- 25. Which of the following commands will turn a scalar (\$str)into an array of characters?
	- a.  $@a=split($str).$  b.  $@a=split(&\wedge s\t, $str).$
	- c. This task can be done in Perl but none of the above commands do it.
	- d.  $@a=(\$strut \$strut s$
- 26. In Perl, which switch is used for printing out warnings about typographical errors in your script?
	- a. -P b. -W c. -p d. -w
- 27. In Perl,  $a/n$  is a special character or a sequence that will define the number of times the previous character or sequence appears.
	- a. character class b. metacharacter c. assertion d. quantifier
- 28. In Perl, the words function and subroutines are used interchangeably.
	- a. True b. False
- 29. In Perl, "stat" returns a thirteen element array with which of the following values? a. Perl version ID b. Web server ID c. Last access d. C&E
- 30. Which Perl function can be used to launch a child process to run a program?
	- a. split b. spin c. fork d. system

# **SECTION – B**

# **ANSWER ANY TWO (2x10=20)**

- 31. Explain PERL 5 version. How it differentiated from other version?
- 32. Writhe short notes file handling techniques in PERL programming.
- 33. Describe in detail about the different types of Perl functions.
- 34. What is DGI? Explain the role of Perl on CGI.

**\*\*\*\*\*\*\*\***